# Package 'sfnetworks'

August 19, 2022

<span id="page-0-0"></span>Title Tidy Geospatial Networks

Version 0.6.0

Maintainer Lucas van der Meer <luukvandermeer@live.nl>

Description Provides a tidy approach to spatial network

analysis, in the form of classes and functions that enable a seamless interaction between the network analysis package 'tidygraph' and the spatial analysis package 'sf'.

License Apache License (>= 2)

URL <https://luukvdmeer.github.io/sfnetworks/>,

<https://github.com/luukvdmeer/sfnetworks>

BugReports <https://github.com/luukvdmeer/sfnetworks/issues/>

# Depends  $R$  ( $> = 3.6$ )

Imports crayon, dplyr, graphics, igraph, lwgeom, rlang, sf, sfheaders, tibble, tidygraph, units, utils

Suggests dbscan, fansi, ggplot2 (>= 3.0.0), knitr, rmarkdown, spatstat.geom, spatstat.linnet, spatstat (>= 2.0.0), testthat, tidyverse, TSP,  $s2 \approx 1.0.1$ 

VignetteBuilder knitr

ByteCompile true

Encoding UTF-8

LazyData true

RoxygenNote 7.2.1

NeedsCompilation no

Author Lucas van der Meer [aut, cre] (<<https://orcid.org/0000-0001-6336-8628>>), Lorena Abad [aut] (<<https://orcid.org/0000-0003-0554-734X>>), Andrea Gilardi [aut] (<<https://orcid.org/0000-0002-9424-7439>>), Robin Lovelace [aut] (<<https://orcid.org/0000-0001-5679-6536>>)

Repository CRAN

Date/Publication 2022-08-19 17:10:02 UTC

# <span id="page-1-0"></span>R topics documented:

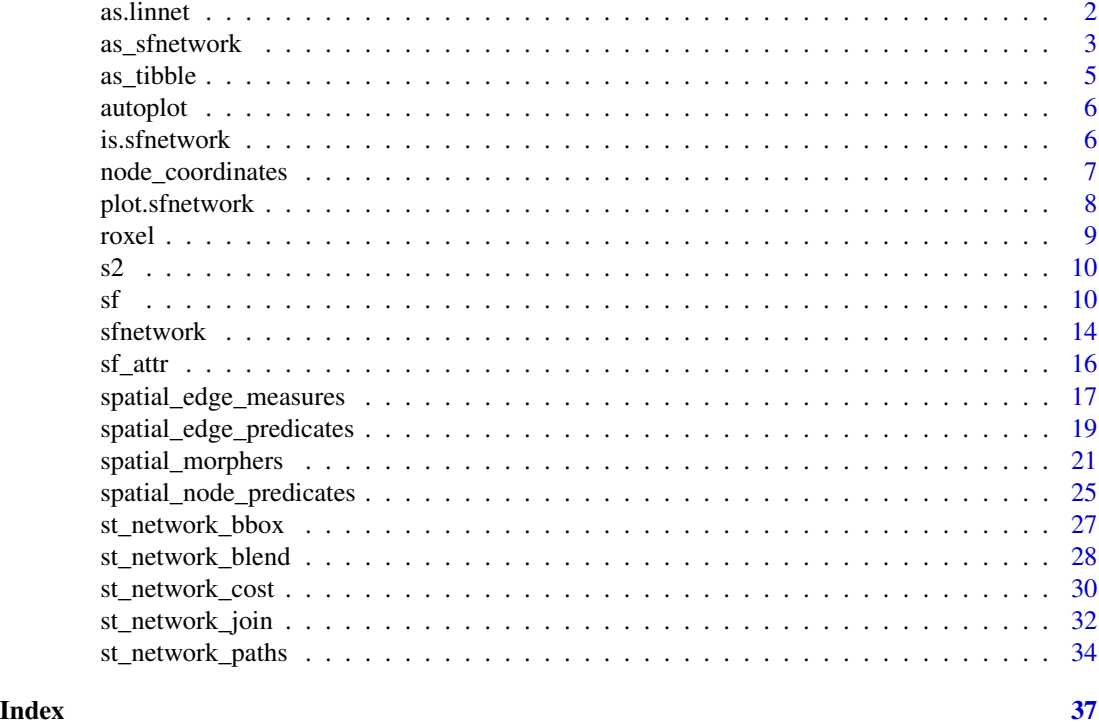

as.linnet *Convert a sfnetwork into a linnet*

# Description

A method to convert an object of class [sfnetwork](#page-13-1) into [linnet](#page-0-0) format and enhance the interoperability between sfnetworks and spatstat. Use this method without the .sfnetwork suffix and after loading the spatstat package.

# Usage

## S3 method for class 'sfnetwork' as.linnet $(X, \ldots)$ 

# Arguments

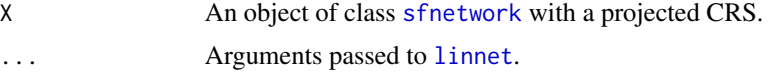

# Value

An object of class [linnet](#page-0-0).

# <span id="page-2-0"></span>as\_sfnetwork 3

# See Also

[as\\_sfnetwork](#page-2-1) to convert objects of class [linnet](#page-0-0) into objects of class [sfnetwork](#page-13-1).

<span id="page-2-1"></span>as\_sfnetwork *Convert a foreign object to a sfnetwork*

# Description

Convert a given object into an object of class [sfnetwork](#page-13-1). If an object can be read by [as\\_tbl\\_graph](#page-0-0) and the nodes can be read by [st\\_as\\_sf](#page-0-0), it is automatically supported.

#### Usage

```
as_sfnetwork(x, ...)
## Default S3 method:
as_sfnetwork(x, ...)
## S3 method for class 'sf'
as_sfnetwork(x, ...)
## S3 method for class 'linnet'
as_sfnetwork(x, ...)
## S3 method for class 'psp'
as_sfnetwork(x, ...)
## S3 method for class 'sfc'
as_sfnetwork(x, ...)
## S3 method for class 'sfNetwork'
as_sfnetwork(x, ...)
## S3 method for class 'sfnetwork'
as_sfnetwork(x, ...)
## S3 method for class 'tbl_graph'
as_sfnetwork(x, ...)
```
### Arguments

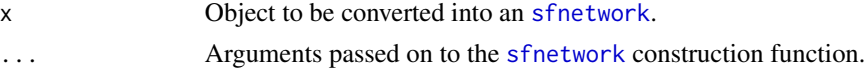

# Value

An object of class [sfnetwork](#page-13-1).

#### Methods (by class)

• as\_sfnetwork(sf): Only sf objects with either exclusively geometries of type LINESTRING or exclusively geometries of type POINT are supported. For lines, is assumed that the given features form the edges. Nodes are created at the endpoints of the lines. Endpoints which are shared between multiple edges become a single node. For points, it is assumed that the given features geometries form the nodes. They will be connected by edges sequentially. Hence, point 1 to point 2, point 2 to point 3, etc.

```
# From an sf object.
library(sf, quietly = TRUE)
# With LINESTRING geometries.
as_sfnetwork(roxel)
oldpar = par(no.readonly = TRUE)
par(max = c(1,1,1,1), mfrom = c(1,2))plot(st_geometry(roxel))
plot(as_sfnetwork(roxel))
par(oldpar)
# With POINT geometries.
p1 = st\_point(c(7, 51))p2 = st\_point(c(7, 52))p3 = st\_point(c(8, 52))points = st_as_sf(st_sfc(p1, p2, p3))
as_sfnetwork(points)
oldpar = par(no.readonly = TRUE)
par(max = c(1,1,1,1), mfrom = c(1,2))plot(st_geometry(points))
plot(as_sfnetwork(points))
par(oldpar)
# From a linnet object.
if (require(spatstat, quietly = TRUE)) {
  as_sfnetwork(simplenet)
}
# From a psp object.
if (require(spatstat.geom, quietly = TRUE)) {
  set.seed(42)
  test_psp = psp(runif(10), runif(10), runif(10), runif(10), window=owin())
  as_sfnetwork(test_psp)
}
```
#### <span id="page-4-1"></span><span id="page-4-0"></span>**Description**

The sfnetwork method for [as\\_tibble](#page-4-1) is conceptually different. Whenever a geometry list column is present, it will by default return what we call a 'spatial tibble'. With that we mean an object of class c('sf', 'tbl\_df') instead of an object of class 'tbl\_df'. This little conceptual trick is essential for how tidyverse functions handle [sfnetwork](#page-13-1) objects, i.e. always using the corresponding [sf](#page-9-1) method if present. When using [as\\_tibble](#page-4-1) on [sfnetwork](#page-13-1) objects directly as a user, you can disable this behaviour by setting spatial = FALSE.

# Usage

## S3 method for class 'sfnetwork'  $as\_tibble(x, active = NULL, spatial = TRUE, ...)$ 

#### Arguments

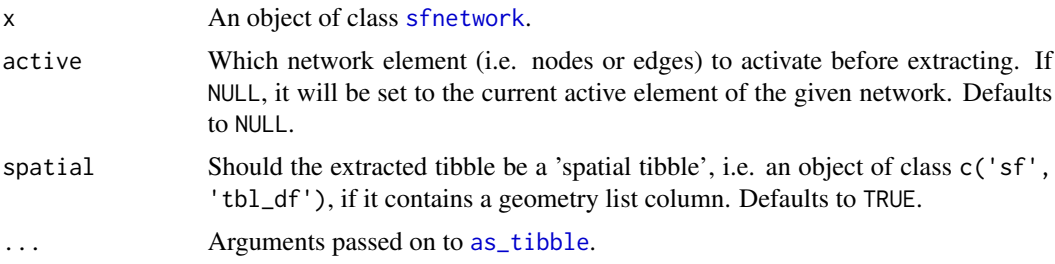

# Value

The active element of the network as an object of class [tibble](#page-0-0).

# Examples

```
library(tibble, quietly = TRUE)
```

```
net = as_sfnetwork(roxel)
```
# Extract the active network element as a spatial tibble. as\_tibble(net)

```
# Extract any network element as a spatial tibble.
as_tibble(net, "edges")
```

```
# Extract the active network element as a regular tibble.
as_tibble(net, spatial = FALSE)
```
<span id="page-5-1"></span><span id="page-5-0"></span>

# Description

Plot the geometries of an object of class [sfnetwork](#page-13-1) automatically as a [ggplot](#page-0-0) object. Use this method without the .sfnetwork suffix and after loading the ggplot2 package.

# Usage

```
autoplot.sfnetwork(object, ...)
```
# Arguments

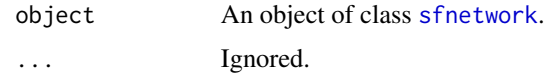

# Details

See [autoplot](#page-5-1).

#### Value

An object of class [ggplot](#page-0-0).

is.sfnetwork *Check if an object is a sfnetwork*

# Description

Check if an object is a sfnetwork

# Usage

```
is.sfnetwork(x)
```
# Arguments

x Object to be checked.

# Value

TRUE if the given object is an object of class [sfnetwork](#page-13-1), FALSE otherwise.

# <span id="page-6-0"></span>node\_coordinates 7

# Examples

```
library(tidygraph, quietly = TRUE, warn.conflicts = FALSE)
net = as_sfnetwork(roxel)
is.sfnetwork(net)
is.sfnetwork(as_tbl_graph(net))
```
node\_coordinates *Query node coordinates*

# Description

These functions allow to query specific coordinate values from the geometries of the nodes.

#### Usage

node\_X() node\_Y() node\_Z() node\_M()

# Details

Just as with all query functions in tidygraph, these functions are meant to be called inside tidygraph verbs such as [mutate](#page-0-0) or [filter](#page-0-0), where the network that is currently being worked on is known and thus not needed as an argument to the function. If you want to use an algorithm outside of the tidygraph framework you can use [with\\_graph](#page-0-0) to set the context temporarily while the algorithm is being evaluated.

# Value

A numeric vector of the same length as the number of nodes in the network.

#### Note

If a requested coordinate value is not available for a node, NA will be returned.

```
library(sf, quietly = TRUE)
library(tidygraph, quietly = TRUE)
# Create a network.
net = as_sfnetwork(roxel)
```

```
# Use query function in a filter call.
filtered = net %>%
  activate("nodes") %>%
  filter(node_X() > 7.54)oldpar = par(no.readonly = TRUE)
par(max = c(1,1,1,1))plot(net, col = "grey")
plot(filtered, col = "red", add = TRUE)
par(oldpar)
# Use query function in a mutate call.
net %>%
  activate("nodes") %>%
  mutate(X = node_X(), Y = node_Y())
```
plot.sfnetwork *Plot sfnetwork geometries*

#### Description

Plot the geometries of an object of class [sfnetwork](#page-13-1).

# Usage

```
## S3 method for class 'sfnetwork'
plot(x, draw\_lines = TRUE, ...)
```
# Arguments

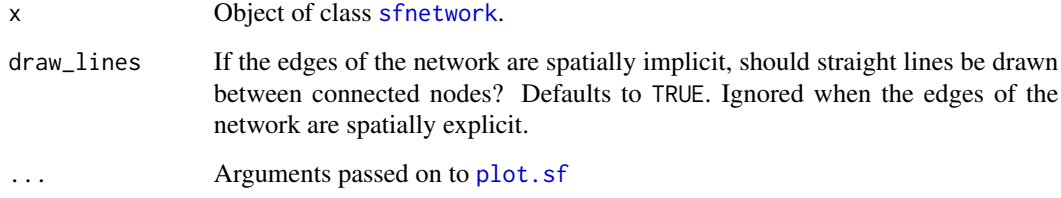

# Details

This is a basic plotting functionality. For more advanced plotting, it is recommended to extract the nodes and edges from the network, and plot them separately with one of the many available spatial plotting functions as can be found in sf, tmap, ggplot2, ggspatial, and others.

<span id="page-7-0"></span>

#### <span id="page-8-0"></span>roxel and the set of the set of the set of the set of the set of the set of the set of the set of the set of the set of the set of the set of the set of the set of the set of the set of the set of the set of the set of the

# Examples

```
oldpar = par(no.readonly = TRUE)
par(max = c(1,1,1,1), mfrom = c(1,1))net = as_sfnetwork(roxel)
plot(net)
# When lines are spatially implicit.
par(max = c(1,1,1,1), mfrow = c(1,2))
net = as_sfnetwork(roxel, edges_as_lines = FALSE)
plot(net)
plot(net, draw_lines = FALSE)
# Changing default settings.
par(max = c(1,1,1,1), mfrom = c(1,1))plot(net, col = 'blue', pch = 18, lwd = 1, cex = 2)# Add grid and axis
par(max = c(2.5, 2.5, 1, 1))plot(net, graticule = TRUE, axes = TRUE)
par(oldpar)
```
#### roxel *Road network of Münster Roxel*

# Description

A dataset containing the road network (roads, bikelanes, footpaths, etc.) of Roxel, a neighborhood in the city of Münster, Germany. The data are taken from OpenStreetMap, querying by key  $=$ 'highway'. The topology is cleaned with the v.clean tool in GRASS GIS.

# Usage

roxel

# Format

An object of class [sf](#page-9-1) with LINESTRING geometries, containing 851 features and three columns:

name the name of the road, if it exists

type the type of the road, e.g. cycleway

geometry the geometry list column

# Source

<https://www.openstreetmap.org>

# Description

s2 methods for sfnetworks

# Usage

```
as_s2_geography.sfnetwork(x, ...)
```
# Arguments

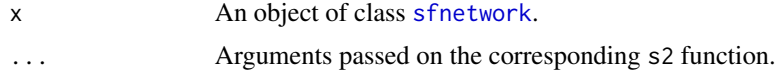

<span id="page-9-1"></span>

# sf *sf methods for sfnetworks*

# Description

[sf](#page-9-1) methods for [sfnetwork](#page-13-1) objects.

# Usage

```
## S3 method for class 'sfnetwork'
st\_as\_sf(x, active = NULL, ...)## S3 method for class 'sfnetwork'
st\_{as\_s2}(x, \text{ active = NULL}, \ldots)## S3 method for class 'sfnetwork'
st\_geometry(x, active = NULL, ...)## S3 replacement method for class 'sfnetwork'
st_geometry(x) <- value
## S3 method for class 'sfnetwork'
st_drop_geometry(x, ...)
## S3 method for class 'sfnetwork'
st_bbox(x, active = NULL, ...)## S3 method for class 'sfnetwork'
st_coordinates(x, active = NULL, ...)
```
<span id="page-9-0"></span>

```
## S3 method for class 'sfnetwork'
st_is(x, \ldots)## S3 method for class 'sfnetwork'
st_is_valid(x, ...)
## S3 method for class 'sfnetwork'
st\_crs(x, active = NULL, ...)## S3 replacement method for class 'sfnetwork'
st\_crs(x) \leftarrow value## S3 method for class 'sfnetwork'
st\_precision(x, active = NULL, ...)## S3 method for class 'sfnetwork'
st_set_precision(x, value)
## S3 method for class 'sfnetwork'
st_shift_longitude(x, ...)
## S3 method for class 'sfnetwork'
st_transform(x, ...)
## S3 method for class 'sfnetwork'
st_wrap_dateline(x, ...)
## S3 method for class 'sfnetwork'
st_normalize(x, ...)
## S3 method for class 'sfnetwork'
st\_zm(x, \ldots)## S3 method for class 'sfnetwork'
st_m-range(x, active = NULL, ...)
## S3 method for class 'sfnetwork'
st_zz_n = (x, active = NULL, ...)## S3 method for class 'sfnetwork'
st\_\text{agr}(x, \text{ active = NULL}, \dots)## S3 replacement method for class 'sfnetwork'
st_agr(x) <- value
## S3 method for class 'sfnetwork'
st_reverse(x, ...)
```

```
## S3 method for class 'sfnetwork'
st_simplify(x, ...)
## S3 method for class 'sfnetwork'
st\_join(x, y, ...)## S3 method for class 'morphed_sfnetwork'
st\_join(x, y, ...)## S3 method for class 'sfnetwork'
st_filter(x, y, ...)
## S3 method for class 'morphed_sfnetwork'
st_filter(x, y, ...)
## S3 method for class 'sfnetwork'
st\_crop(x, y, \ldots)## S3 method for class 'morphed_sfnetwork'
st\_crop(x, y, ...)## S3 method for class 'sfnetwork'
st_difference(x, y, ...)
## S3 method for class 'morphed_sfnetwork'
st_difference(x, y, ...)
## S3 method for class 'sfnetwork'
st_intersection(x, y, ...)
## S3 method for class 'morphed_sfnetwork'
st_intersection(x, y, ...)
## S3 method for class 'sfnetwork'
st_intersects(x, y, ...)
## S3 method for class 'sfnetwork'
st\_sample(x, \ldots)## S3 method for class 'sfnetwork'
st_nearest_points(x, y, ...)
## S3 method for class 'sfnetwork'
st\_area(x, \ldots)
```
#### Arguments

x An object of class [sfnetwork](#page-13-1).

<span id="page-11-0"></span> $12$  sf

<span id="page-12-0"></span>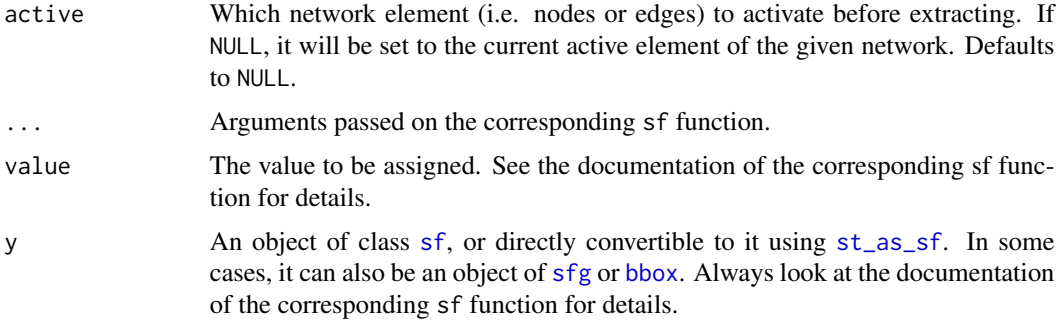

# Details

See the [sf](#page-9-1) documentation.

#### Value

The sfnetwork method for [st\\_as\\_sf](#page-0-0) returns the active element of the network as object of class [sf](#page-9-1). The sfnetwork and morphed\_sfnetwork methods for [st\\_join](#page-0-0), [st\\_filter](#page-0-0), [st\\_intersection](#page-0-0), [st\\_difference](#page-0-0), [st\\_crop](#page-0-0) and the setter functions return an object of class [sfnetwork](#page-13-1) and morphed\_sfnetwork respectively. All other methods return the same type of objects as their corresponding sf function. See the [sf](#page-9-1) documentation for details.

```
library(sf, quietly = TRUE)net = as_sfnetwork(roxel)
# Extract the active network element.
st_as_sf(net)
# Extract any network element.
st_as_sf(net, "edges")
# Get geometry of the active network element.
st_geometry(net)
# Get geometry of any network element.
st_geometry(net, "edges")
# Get bbox of the active network element.
st_bbox(net)
# Get CRS of the network.
st_crs(net)
# Get agr factor of the active network element.
st_agr(net)
# Get agr factor of any network element.
```

```
st_agr(net, "edges")
# Spatial join applied to the active network element.
net = st_transform(net, 3035)
codes = st_as_sf(st\_make\_grid(net, n = c(2, 2)))codes$post\_code = as.charAter(seq(1000, 1000 + nrow(codes) * 10 - 10, 10))joined = st_join(net, codes, join = st_intersects)
joined
oldpar = par(no.readonly = TRUE)
par(max = c(1,1,1,1), mfrow = c(1,2))
plot(net, col = "grey")
plot(codes, col = NA, border = "red", lty = 4, lwd = 4, add = TRUE)text(st_coordinates(st_centroid(st_geometry(codes))), codes$post_code)
plot(st_geometry(joined, "edges"))
plot(st_as_sf(joined, "nodes"), pch = 20, add = TRUE)
par(oldpar)
# Spatial filter applied to the active network element.
p1 = st_point(c(4151358, 3208045))
p2 = st_point(c(4151340, 3207520))
p3 = st_point(c(4151756, 3207506))
p4 = st_point(c(4151774, 3208031))
poly = st_multipoint(c(p1, p2, p3, p4)) %>%
  st_cast('POLYGON') %>%
  st_sfc(crs = 3035) %>%
  st_as_sf()
filtered = st_filter(net, poly, .pred = st_intersects)
oldpar = par(no.readonly = TRUE)
par(max = c(1,1,1,1), mfrow = c(1,2))
plot(net, col = "grey")plot(poly, border = "red", lty = 4, lwd = 4, add = TRUE)plot(filtered)
par(oldpar)
```
<span id="page-13-1"></span>sfnetwork *Create a sfnetwork*

#### Description

sfnetwork is a tidy data structure for geospatial networks. It extends the [tbl\\_graph](#page-0-0) data structure for relational data into the domain of geospatial networks, with nodes and edges embedded in geographical space, and offers smooth integration with [sf](#page-9-1) for spatial data analysis.

#### Usage

sfnetwork(

<span id="page-13-0"></span>

#### <span id="page-14-0"></span>sfnetwork and the state of the state of the state of the state of the state of the state of the state of the state of the state of the state of the state of the state of the state of the state of the state of the state of

```
nodes,
  edges = NULL,
 \text{directed} = \text{TRUE},node\_key = "name",edges_as_lines = NULL,
  length_as_weight = FALSE,
  force = FALSE,
  ...
\mathcal{L}
```
# Arguments

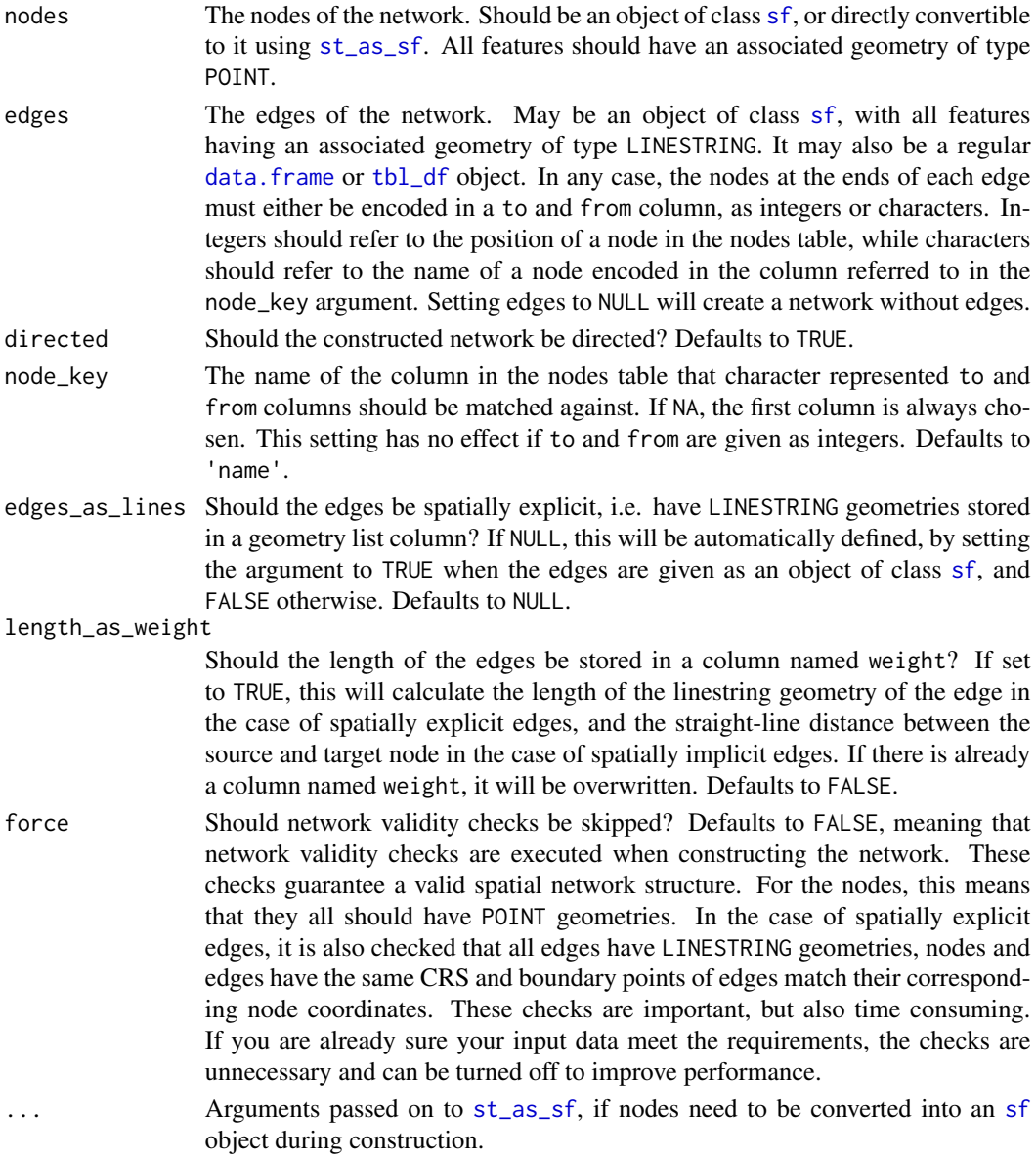

#### <span id="page-15-0"></span>Value

An object of class sfnetwork.

# Examples

```
library(sf, quietly = TRUE)
## Create sfnetwork from sf objects
p1 = st\_point(c(7, 51))p2 = st\_point(c(7, 52))p3 = st\_point(c(8, 52))nodes = st_as_sf(st_sfc(p1, p2, p3, crs = 4326))e1 = st_cast(st_union(p1, p2), "LINESTRING")
e2 = st_cast(st_union(p1, p3), "LINESTRING")
e3 = st_cast(st_union(p3, p2), "LINESTRING")
edges = st_as_sf(st_sfc(e1, e2, e3, crs = 4326))
edges$from = c(1, 1, 3)edges$to = c(2, 3, 2)
# Default.
sfnetwork(nodes, edges)
# Undirected network.
sfnetwork(nodes, edges, directed = FALSE)
# Using character encoded from and to columns.
nodes$name = c("city", "village", "farm")
edges$from = c("city", "city", "farm")
edges$to = c("village", "farm", "village")
sfnetwork(nodes, edges, node_key = "name")
# Spatially implicit edges.
sfnetwork(nodes, edges, edges_as_lines = FALSE)
# Store edge lenghts in a weight column.
sfnetwork(nodes, edges, length_as_weight = TRUE)
# Adjust the number of features printed by active and inactive components
oldoptions = options(sfn_max_print_active = 1, sfn_max_print_inactive = 2)
sfnetwork(nodes, edges)
options(oldoptions)
```
sf\_attr *Query sf attributes from the active element of a sfnetwork*

# **Description**

Query sf attributes from the active element of a sfnetwork

# <span id="page-16-0"></span>Usage

sf\_attr(x, name, active = NULL)

# Arguments

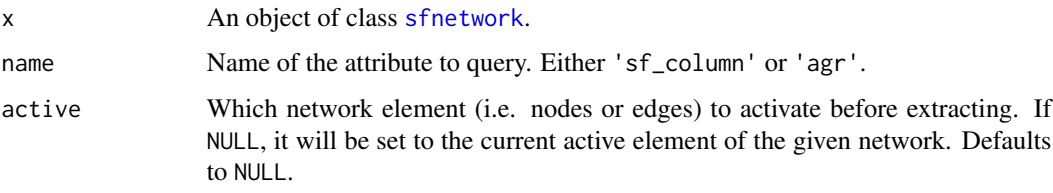

# Details

sf attributes include sf\_column (the name of the sf column) and agr (the attribute-geometryrelationships).

#### Value

The value of the attribute matched, or NULL if no exact match is found.

# Examples

```
net = as_sfnetwork(roxel)
sf_attr(net, "agr", active = "edges")
sf_attr(net, "sf_column", active = "nodes")
```
spatial\_edge\_measures *Query spatial edge measures*

# Description

These functions are a collection of specific spatial edge measures, that form a spatial extension to edge measures in [tidygraph](#page-0-0).

#### Usage

```
edge_azimuth(degrees = FALSE)
edge_circuity(Inf_as_NaN = FALSE)
edge_length()
edge_displacement()
```
#### <span id="page-17-0"></span>Arguments

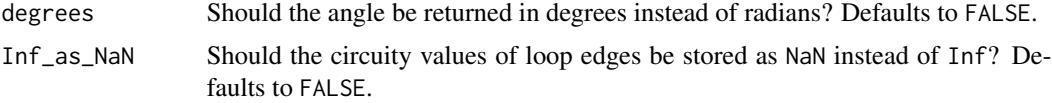

# Details

Just as with all query functions in tidygraph, spatial edge measures are meant to be called inside tidygraph verbs such as [mutate](#page-0-0) or [filter](#page-0-0), where the network that is currently being worked on is known and thus not needed as an argument to the function. If you want to use an algorithm outside of the tidygraph framework you can use [with\\_graph](#page-0-0) to set the context temporarily while the algorithm is being evaluated.

#### Value

A numeric vector of the same length as the number of edges in the graph.

# Functions

- edge\_azimuth(): The angle in radians between a straight line from the edge startpoint pointing north, and the straight line from the edge startpoint and the edge endpoint. Calculated with [st\\_geod\\_azimuth](#page-0-0). Requires a geographic CRS.
- edge\_circuity(): The ratio of the length of an edge linestring geometry versus the straightline distance between its boundary nodes, as described in Giacomin & Levinson, 2015. DOI: 10.1068/b130131p.
- edge\_length(): The length of an edge linestring geometry as calculated by [st\\_length](#page-0-0).
- edge\_displacement(): The straight-line distance between the two boundary nodes of an edge, as calculated by [st\\_distance](#page-0-0).

```
library(sf, quietly = TRUE)
library(tidygraph, quietly = TRUE)
net = as_sfnetwork(roxel)
net %>%
  activate("edges") %>%
  mutate(azimuth = edge_azimuth())net %>%
  activate("edges") %>%
  mutate(azimuth = edge_azimuth(degrees = TRUE))
net %>%
  activate("edges") %>%
  mutate(circuity = edge_circuity())
net %>%
```
# <span id="page-18-0"></span>spatial\_edge\_predicates 19

```
activate("edges") %>%
  mutate(length = edge_length())
net %>%
  activate("edges") %>%
  mutate(displacement = edge_displacement())
```
spatial\_edge\_predicates

*Query edges with spatial predicates*

## Description

These functions allow to interpret spatial relations between edges and other geospatial features directly inside [filter](#page-0-0) and [mutate](#page-0-0) calls. All functions return a logical vector of the same length as the number of edges in the network. Element i in that vector is TRUE whenever any (predicate  $(x[i],$ y[j])) is TRUE. Hence, in the case of using edge\_intersects, element i in the returned vector is TRUE when edge i intersects with any of the features given in y.

#### Usage

```
edge_intersects(y, ...)
edge_is_disjoint(y, ...)
edge_touches(y, ...)
edge_crosses(y, ...)
edge_is_within(y, ...)
edge_contains(y, ...)
edge_contains_properly(y, ...)
edge_overlaps(y, ...)
edge_equals(y, ...)
edge_covers(y, ...)
edge_is_covered_by(y, ...)
edge_is_within_distance(y, ...)
```
#### <span id="page-19-0"></span>Arguments

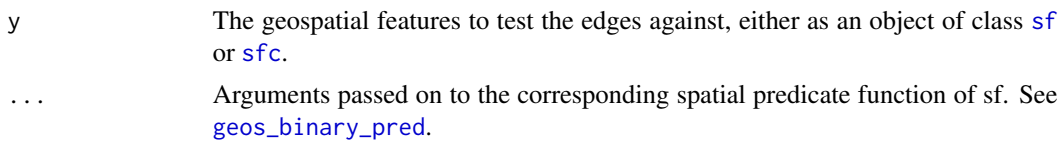

#### Details

See [geos\\_binary\\_pred](#page-0-0) for details on each spatial predicate. Just as with all query functions in tidygraph, these functions are meant to be called inside tidygraph verbs such as [mutate](#page-0-0) or [filter](#page-0-0), where the network that is currently being worked on is known and thus not needed as an argument to the function. If you want to use an algorithm outside of the tidygraph framework you can use [with\\_graph](#page-0-0) to set the context temporarily while the algorithm is being evaluated.

# Value

A logical vector of the same length as the number of edges in the network.

#### Note

Note that edge\_is\_within\_distance is a wrapper around the st\_is\_within\_distance predicate from sf. Hence, it is based on 'as-the-crow-flies' distance, and not on distances over the network.

```
library(sf, quietly = TRUE)
library(tidygraph, quietly = TRUE)
# Create a network.
net = as_sfnetwork(roxel) %>%
  st_transform(3035)
# Create a geometry to test against.
p1 = st_point(c(4151358, 3208045))
p2 = st_point(c(4151340, 3207520))
p3 = st_point(c(4151756, 3207506))
p4 = st_point(c(4151774, 3208031))
poly = st_multipoint(c(p1, p2, p3, p4)) %>%
  st_cast('POLYGON') %>%
  st_sfc(crs = 3035)
# Use predicate query function in a filter call.
intersects = net %>%
  activate(edges) %>%
  filter(edge_intersects(poly))
oldpar = par(no.readonly = TRUE)par(max = c(1,1,1,1))plot(st_geometry(net, "edges"))
plot(st_geometry(intersects, "edges"), col = "red", lwd = 2, add = TRUE)
```
# <span id="page-20-0"></span>spatial\_morphers 21

par(oldpar)

```
# Use predicate query function in a mutate call.
net %>%
  activate(edges) %>%
  mutate(disjoint = edge_is_disjoint(poly)) %>%
  select(disjoint)
```
spatial\_morphers *Spatial morphers for sfnetworks*

# <span id="page-20-1"></span>**Description**

Spatial morphers form spatial add-ons to the set of [morphers](#page-0-0) provided by tidygraph. These functions are not meant to be called directly. They should either be passed into [morph](#page-0-0) to create a temporary alternative representation of the input network. Such an alternative representation is a list of one or more network objects. Single elements of that list can be extracted directly as a new network by passing the morpher to [convert](#page-0-0) instead, to make the changes lasting rather than temporary. Alternatively, if the morphed state contains multiple elements, all of them can be extracted together inside a [tbl\\_df](#page-0-0) by passing the morpher to [crystallise](#page-0-0).

# Usage

```
to_spatial_contracted(
  x,
  ...,
  simplify = FALSE,
  summarise_attributes = "ignore",
  store_original_data = FALSE
)
to_spatial_directed(x)
to_spatial_explicit(x, ...)
to_spatial_neighborhood(x, node, threshold, weights = NULL, from = TRUE, ...)
to_spatial_shortest_paths(x, ...)
to_spatial_simple(
  x,
  remove_multiple = TRUE,
  remove_loops = TRUE,
  summarise_attributes = "first",
  store_original_data = FALSE
)
```

```
to_spatial_smooth(
 x,
 protect = NULL,
 summarise_attributes = "ignore",
 require_equal = FALSE,
 store_original_data = FALSE
\mathcal{L}to_spatial_subdivision(x)
to_spatial_subset(x, ..., subset_by = NULL)
to_spatial_transformed(x, ...)
```
# Arguments

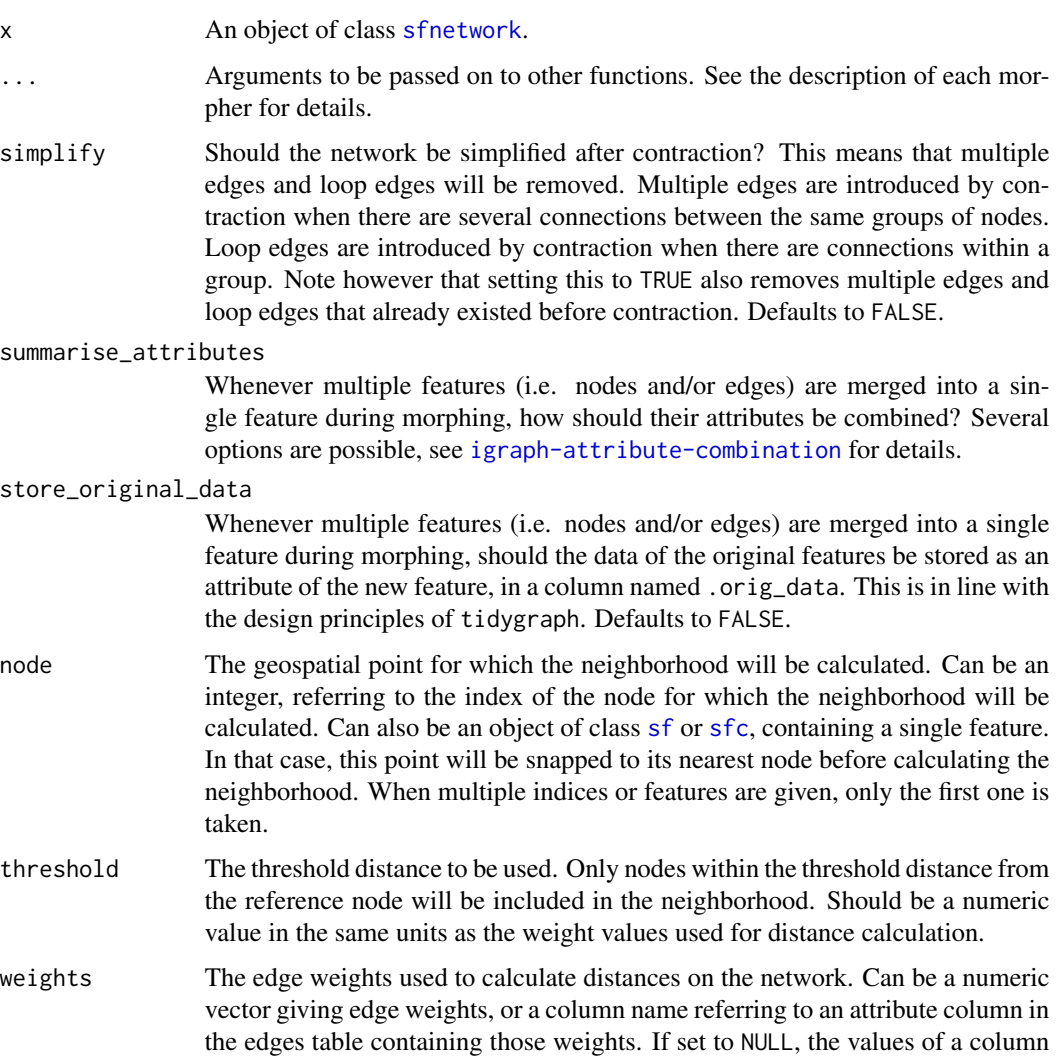

<span id="page-21-0"></span>

<span id="page-22-0"></span>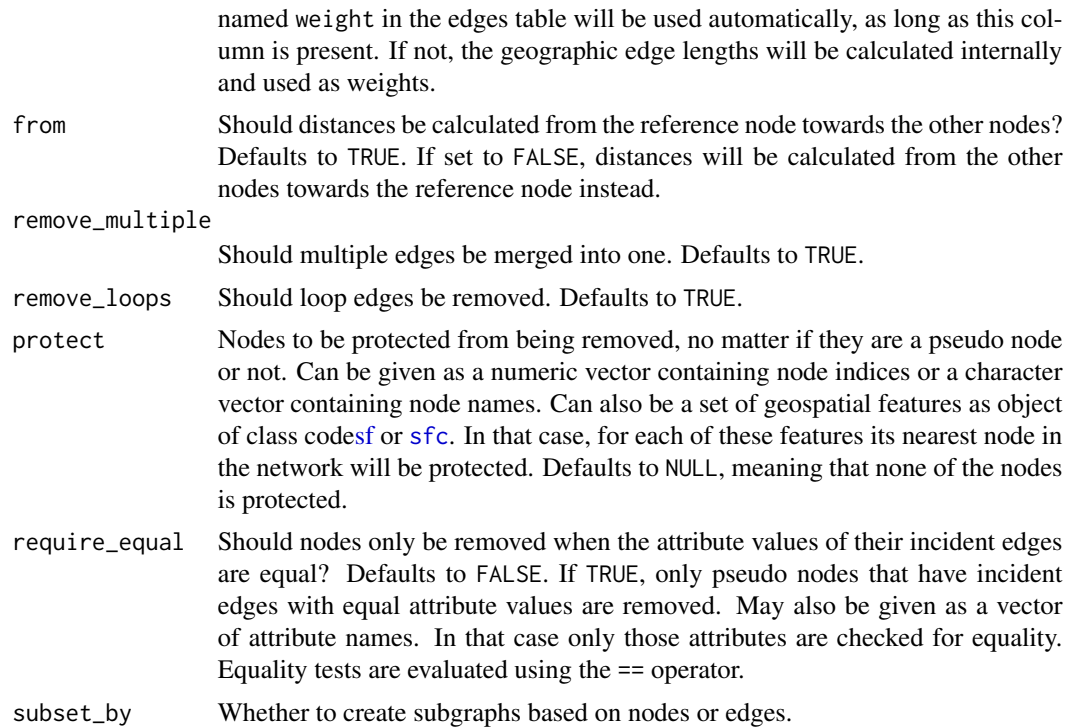

#### Details

It also possible to create your own morphers. See the documentation of [morph](#page-0-0) for the requirements for custom morphers.

#### Value

Either a morphed\_sfnetwork, which is a list of one or more [sfnetwork](#page-13-1) objects, or a morphed\_tbl\_graph, which is a list of one or more [tbl\\_graph](#page-0-0) objects. See the description of each morpher for details.

# Functions

- to\_spatial\_contracted(): Combine groups of nodes into a single node per group. ... is forwarded to [group\\_by](#page-0-0) to create the groups. The centroid of the group of nodes will be used as geometry of the contracted node. If edge are spatially explicit, edge geometries are updated accordingly such that the valid spatial network structure is preserved. Returns a morphed\_sfnetwork containing a single element of class [sfnetwork](#page-13-1).
- to\_spatial\_directed(): Make a network directed in the direction given by the linestring geometries of the edges. Differs from [to\\_directed](#page-0-0), which makes a network directed based on the node indices given in the from and to columns. In undirected networks these indices may not correspond with the endpoints of the linestring geometries. Returns a morphed\_sfnetwork containing a single element of class [sfnetwork](#page-13-1). This morpher requires edges to be spatially explicit. If not, use [to\\_directed](#page-0-0).
- to\_spatial\_explicit(): Create linestring geometries between source and target nodes of edges. If the edges data can be directly converted to an object of class [sf](#page-9-1) using [st\\_as\\_sf](#page-0-0), extra

<span id="page-23-0"></span>arguments can be provided as ... and will be forwarded to [st\\_as\\_sf](#page-0-0) internally. Otherwise, straight lines will be drawn between the source and target node of each edge. Returns a morphed\_sfnetwork containing a single element of class [sfnetwork](#page-13-1).

- to\_spatial\_neighborhood(): Limit a network to the spatial neighborhood of a specific node. ... is forwarded to [node\\_distance\\_from](#page-0-0) (if from is TRUE) or [node\\_distance\\_to](#page-0-0) (if from is FALSE). Returns a morphed\_sfnetwork containing a single element of class [sfnetwork](#page-13-1).
- to\_spatial\_shortest\_paths(): Limit a network to those nodes and edges that are part of the shortest path between two nodes. ... is evaluated in the same manner as [st\\_network\\_paths](#page-33-1) with type = 'shortest'. Returns a morphed\_sfnetwork that may contain multiple elements of class [sfnetwork](#page-13-1), depending on the number of requested paths. When unmorphing only the first instance of both the node and edge data will be used, as the the same node and/or edge can be present in multiple paths.
- to\_spatial\_simple(): Remove loop edges and/or merges multiple edges into a single edge. Multiple edges are edges that have the same source and target nodes (in directed networks) or edges that are incident to the same nodes (in undirected networks). When merging them into a single edge, the geometry of the first edge is preserved. The order of the edges can be influenced by calling [arrange](#page-0-0) before simplifying. Returns a morphed\_sfnetwork containing a single element of class [sfnetwork](#page-13-1).
- to\_spatial\_smooth(): Construct a smoothed version of the network by iteratively removing pseudo nodes, while preserving the connectivity of the network. In the case of directed networks, pseudo nodes are those nodes that have only one incoming and one outgoing edge. In undirected networks, pseudo nodes are those nodes that have two incident edges. Equality of attribute values among the two edges can be defined as an additional requirement by setting the require\_equal parameter. Connectivity of the network is preserved by concatenating the incident edges of each removed pseudo node. Returns a morphed\_sfnetwork containing a single element of class [sfnetwork](#page-13-1).
- to\_spatial\_subdivision(): Construct a subdivision of the network by subdividing edges at each interior point that is equal to any other interior or boundary point in the edges table. Interior points in this sense are those points that are included in their linestring geometry feature but are not endpoints of it, while boundary points are the endpoints of the linestrings. The network is reconstructed after subdivision such that edges are connected at the points of subdivision. Returns a morphed\_sfnetwork containing a single element of class [sfnetwork](#page-13-1). This morpher requires edges to be spatially explicit and nodes to be spatially unique (i.e. not more than one node at the same spatial location).
- to\_spatial\_subset(): Subset the network by applying a spatial filter, i.e. a filter on the geometry column based on a spatial predicate. ... is evaluated in the same manner as [st\\_filter](#page-0-0). Returns a morphed\_sfnetwork containing a single element of class [sfnetwork](#page-13-1). For filters on an attribute column, use [to\\_subgraph](#page-0-0).
- to\_spatial\_transformed(): Transform the geospatial coordinates of the network into a different coordinate reference system. ... is evaluated in the same manner as [st\\_transform](#page-0-0). Returns a morphed\_sfnetwork containing a single element of class [sfnetwork](#page-13-1).

#### See Also

The vignette on [spatial morphers.](https://luukvdmeer.github.io/sfnetworks/articles/sfn05_morphers.html)

# <span id="page-24-0"></span>spatial\_node\_predicates 25

# Examples

```
library(sf, quietly = TRUE)
library(tidygraph, quietly = TRUE)
net = as_sfnetwork(roxel, directed = FALSE) %>%
 st_transform(3035)
# Temporary changes with morph and unmorph.
net %>%
activate("edges") %>%
mutate(weight = edge_length()) %>%
morph(to_spatial_shortest_paths, from = 1, to = 10) %>%
mutate(in_paths = TRUE) %>%
unmorph()
# Lasting changes with convert.
net %>%
activate("edges") %>%
mutate(weight = edge_length()) %>%
convert(to_spatial_shortest_paths, from = 1, to = 10)
```
spatial\_node\_predicates

*Query nodes with spatial predicates*

# Description

These functions allow to interpret spatial relations between nodes and other geospatial features directly inside [filter](#page-0-0) and [mutate](#page-0-0) calls. All functions return a logical vector of the same length as the number of nodes in the network. Element i in that vector is TRUE whenever any (predicate  $(x[i],$ y[j])) is TRUE. Hence, in the case of using node\_intersects, element i in the returned vector is TRUE when node i intersects with any of the features given in y.

# Usage

```
node_intersects(y, ...)
node_is_disjoint(y, ...)
node_touches(y, ...)
node_is_within(y, ...)
node_equals(y, ...)
node_is_covered_by(y, ...)
node_is_within_distance(y, ...)
```
#### <span id="page-25-0"></span>Arguments

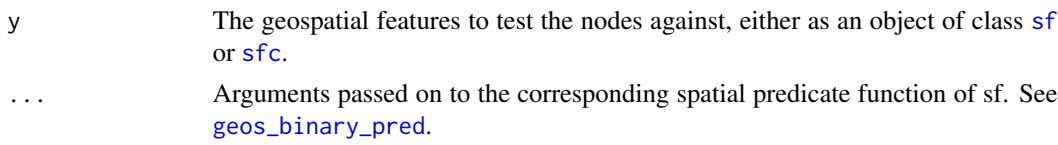

# Details

See [geos\\_binary\\_pred](#page-0-0) for details on each spatial predicate. Just as with all query functions in tidygraph, these functions are meant to be called inside tidygraph verbs such as [mutate](#page-0-0) or [filter](#page-0-0), where the network that is currently being worked on is known and thus not needed as an argument to the function. If you want to use an algorithm outside of the tidygraph framework you can use [with\\_graph](#page-0-0) to set the context temporarily while the algorithm is being evaluated.

#### Value

A logical vector of the same length as the number of nodes in the network.

#### Note

Note that node\_is\_within\_distance is a wrapper around the st\_is\_within\_distance predicate from sf. Hence, it is based on 'as-the-crow-flies' distance, and not on distances over the network. For distances over the network, use [node\\_distance\\_to](#page-0-0) with edge lengths as weights argument.

```
library(sf, quietly = TRUE)library(tidygraph, quietly = TRUE)
# Create a network.
net = as_sfnetwork(roxel) %>%
  st_transform(3035)
# Create a geometry to test against.
p1 = st_point(c(4151358, 3208045))
p2 = st_point(c(4151340, 3207520))
p3 = st_point(c(4151756, 3207506))
p4 = st_point(c(4151774, 3208031))
poly = st_multipoint(c(p1, p2, p3, p4)) %>%
  st_cast('POLYGON') %>%
  st_sfc(crs = 3035)
# Use predicate query function in a filter call.
within = net %>%
  activate("nodes") %>%
  filter(node_is_within(poly))
disjoint = net %>%
  activate("nodes") %>%
  filter(node_is_disjoint(poly))
```
# <span id="page-26-0"></span>st\_network\_bbox 27

```
oldpar = par(no.readonly = TRUE)par(max = c(1,1,1,1))plot(net)
plot(within, col = "red", add = TRUE)plot(disjoint, col = "blue", add = TRUE)
par(oldpar)
# Use predicate query function in a mutate call.
net %>%
  activate("nodes") %>%
  mutate(within = node_is_within(poly)) %>%
  select(within)
```
st\_network\_bbox *Get the bounding box of a spatial network*

# Description

A spatial network specific bounding box extractor, returning the combined bounding box of the nodes and edges in the network.

# Usage

```
st_network_bbox(x, ...)
```
# Arguments

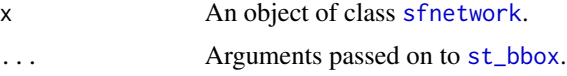

# Details

See [st\\_bbox](#page-0-0) for details.

# Value

The bounding box of the network as an object of class [bbox](#page-0-0).

```
library(sf)
# Create a network.
node1 = st\_point(c(8, 51))node2 = st\_point(c(7, 51.5))node3 = st\_point(c(8, 52))node4 = st\_point(c(9, 51))edge1 = st_sfc(st_linestring(c(node1, node2, node3)))
```

```
nodes = st_as_sf(c(st_sfc(node1), st_sfc(node3), st_sfc(node4)))
edges = st_as_sf(edge1)
edges$from = 1
edges$to = 2
net = sfnetwork(nodes, edges)
# Create bounding boxes for nodes, edges and the whole network.
node_bbox = st_bbox(activate(net, "nodes"))
node_bbox
edge_bbox = st_bbox(activate(net, "edges"))
edge_bbox
net_bbox = st_network_bbox(net)
net_bbox
# Plot.
oldpar = par(no.readonly = TRUE)
par(max = c(1,1,1,1), mfrow = c(1,2))
plot(net, lwd = 2, cex = 4, main = "Element bounding boxes")
plot(st_as_sfc(node_bbox), border = "red", lty = 2, lwd = 4, add = TRUE)
plot(st_as_sfc(edge_bbox), border = "blue", lty = 2, lwd = 4, add = TRUE)plot(net, lwd = 2, cex = 4, main = "Network bounding box")plot(st_as_sfc(net_bbox), border = "red", lty = 2, lwd = 4, add = TRUE)
par(oldpar)
```
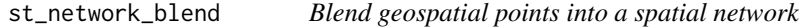

# Description

Blending a point into a network is the combined process of first snapping the given point to its nearest point on its nearest edge in the network, subsequently splitting that edge at the location of the snapped point, and finally adding the snapped point as node to the network. If the location of the snapped point is already a node in the network, the attributes of the point (if any) will be joined to that node.

# Usage

```
st_network_blend(x, y, tolerance = Inf)
```
#### **Arguments**

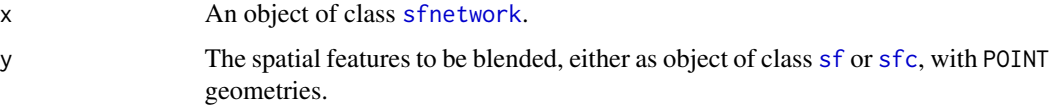

<span id="page-27-0"></span>

<span id="page-28-0"></span>tolerance The tolerance distance to be used. Only features that are at least as close to the network as the tolerance distance will be blended. Should be a non-negative number preferably given as an object of class [units](#page-0-0). Otherwise, it will be assumed that the unit is meters. If set to Inf all features will be blended. Defaults to Inf.

# **Details**

There are two important details to be aware of. Firstly: when the snap locations of multiple points are equal, only the first of these points is blended into the network. By arranging y before blending you can influence which (type of) point is given priority in such cases. Secondly: when the snap location of a point intersects with multiple edges, it is only blended into the first of these edges. You might want to run the [to\\_spatial\\_subdivision](#page-20-1) morpher after blending, such that intersecting but unconnected edges get connected.

#### Value

The blended network as an object of class [sfnetwork](#page-13-1).

#### Note

Due to internal rounding of rational numbers, it may occur that the intersection point between a line and a point is not evaluated as actually intersecting that line by the designated algorithm. Instead, the intersection point lies a tiny-bit away from the edge. Therefore, it is recommended to set the tolerance to a very small number (for example 1e-5) even if you only want to blend points that intersect the line.

```
library(sf, quietly = TRUE)
```

```
# Create a network and a set of points to blend.
n11 = st\_point(c(0, 0))n12 = st\_point(c(1,1))e1 = st_sfc(st_linestring(c(n11, n12)), crs = 3857)n21 = n12n22 = st\_point(c(0, 2))e2 = st_sfc(st_linestring(c(n21, n22)), crs = 3857)n31 = n22
n32 = st\_point(c(-1,1))e3 = st_sfc(st_linestring(c(n31, n32)), crs = 3857)net = as_sfnetwork(c(e1,e2,e3))
pts = net %>%
  st_bbox() %>%
  st_as_sfc() %>%
  st_sample(10, type = "random") %>%
  st_set_crs(3857) %>%
```

```
st_cast('POINT')
# Blend points into the network.
# --> By default tolerance is set to Inf
# --> Meaning that all points get blended
b1 = st_network_blend(net, pts)
b1
# Blend points with a tolerance.
tol = units::set\_units(0.2, 'm")b2 = st_network_blend(net, pts, tolerance = tol)
h<sub>2</sub>## Plot results.
# Initial network and points.
oldpar = par(no.readonly = TRUE)
par(max = c(1,1,1,1), mfrow = c(1,3))
plot(net, cex = 2, main = "Network + set of points")
plot(pts, cex = 2, col = "red", pch = 20, add = TRUE)# Blend with no tolerance
plot(b1, cex = 2, main = "Blend with tolerance = Inf")plot(pts, cex = 2, col = "red", pch = 20, add = TRUE)# Blend with tolerance.
within = st_is_within_distance(pts, st_geometry(net, "edges"), tol)
pts_within = pts[lengths(within) > 0]
plot(b2, cex = 2, main = "Blend with tolerance = 0.2 m")
plot(pts, cex = 2, col = "grey", pch = 20, add = TRUE)plot(pts_within, cex = 2, col = "red", pch = 20, add = TRUE)par(oldpar)
```
<span id="page-29-1"></span>st\_network\_cost *Compute a cost matrix of a spatial network*

#### Description

Wrapper around [distances](#page-0-0) to calculate costs of pairwise shortest paths between points in a spatial network. It allows to provide any set of geospatial point as from and to arguments. If such a geospatial point is not equal to a node in the network, it will be snapped to its nearest node before calculating costs.

# Usage

```
st_network_cost(
  x,
  from = igraph::V(x),
  to = igraph::V(x),
 weights = NULL,
```
<span id="page-29-0"></span>

# <span id="page-30-0"></span>st\_network\_cost 31

```
direction = "out",
Inf_as_NaN = FALSE,
...
```
# Arguments

 $\mathcal{L}$ 

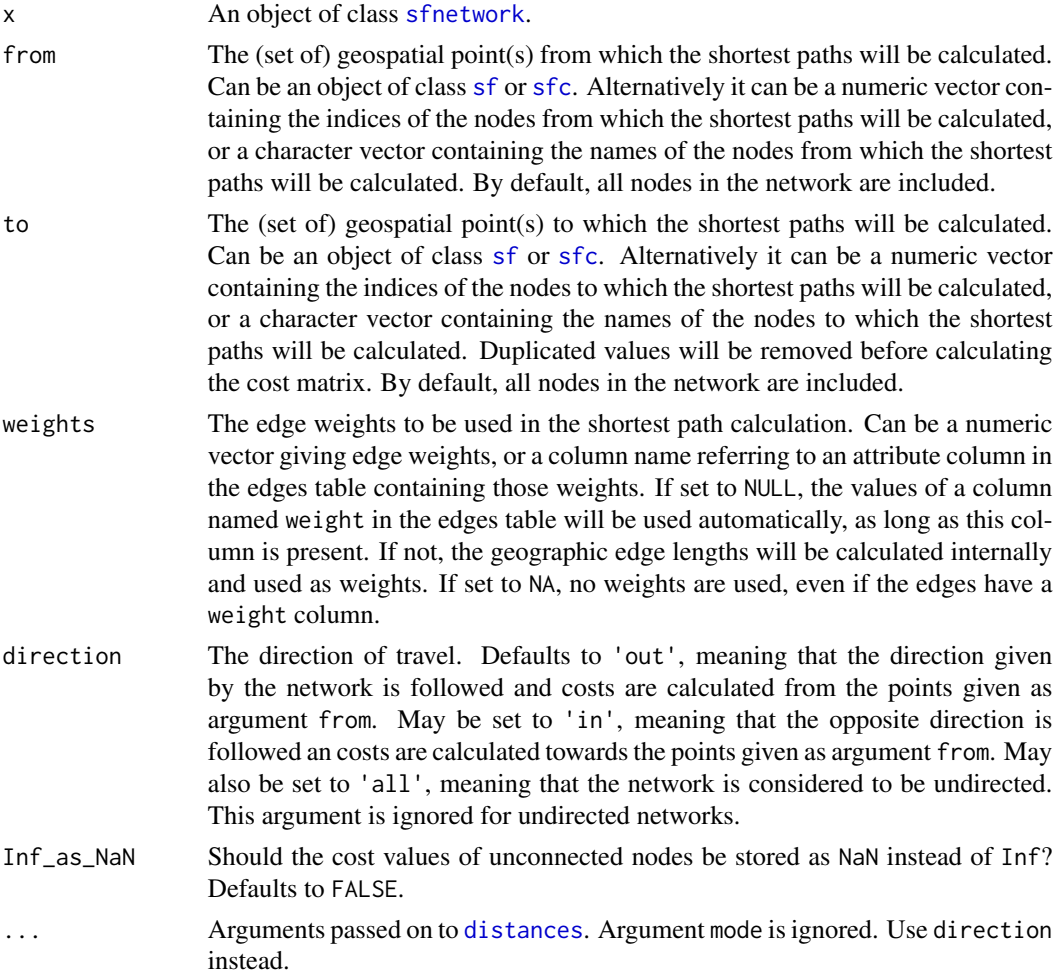

# Details

Spatial features provided to the from and/or to argument don't necessarily have to be points. Internally, the nearest node to each feature is found by calling [st\\_nearest\\_feature](#page-0-0), so any feature with a geometry type that is accepted by that function can be provided as from and/or to argument.

When directly providing integer node indices or character node names to the from and/or to argument, keep the following in mind. A node index should correspond to a row-number of the nodes table of the network. A node name should correspond to a value of a column in the nodes table named name. This column should contain character values without duplicates.

For more details on the wrapped function from [igraph](#page-0-0) see the [distances](#page-0-0) documentation page.

# <span id="page-31-0"></span>Value

An n times m numeric matrix where n is the length of the from argument, and m is the length of the to argument.

# See Also

[st\\_network\\_paths](#page-33-1)

```
library(sf, quietly = TRUE)
library(tidygraph, quietly = TRUE)
# Create a network with edge lengths as weights.
# These weights will be used automatically in shortest paths calculation.
net = as_sfnetwork(roxel, directed = FALSE) %>%
  st_transform(3035) %>%
  activate("edges") %>%
  mutate(weight = edge_length())
# Providing node indices.
st\_network\_cost(net, from = c(495, 121), to = c(495, 121))# Providing nodes as spatial points.
# Points that don't equal a node will be snapped to their nearest node.
p1 = st_geometry(net, "nodes")[495] + st_sfc(st_point(c(50, -50)))
st\_crs(p1) = st\_crs(net)p2 = st\_geometry(net, "nodes")[121] + st_sfc(st\_point(c(-10, 100)))st\_crs(p2) = st\_crs(net)st_network_cost(net, from = c(p1, p2), to = c(p1, p2))
# Using another column for weights.
net %>%
  activate("edges") %>%
  mutate(foo = runif(n(), min = 0, max = 1)) %>%
  st_network_cost(c(p1, p2), c(p1, p2), weights = "foo")
# Not providing any from or to points includes all nodes by default.
with_graph(net, graph_order()) # Our network has 701 nodes.
cost_matrix = st_network_cost(net)
dim(cost_matrix)
```
# <span id="page-32-0"></span>st\_network\_join 33

#### Description

A spatial network specific join function which makes a spatial full join on the geometries of the nodes data, based on the [st\\_equals](#page-0-0) spatial predicate. Edge data are combined using a [bind\\_rows](#page-0-0) semantic, meaning that data are matched by column name and values are filled with NA if missing in either of the networks. The from and to columns in the edge data are updated such that they match the new node indices of the resulting network.

# Usage

st\_network\_join(x, y, ...)

#### Arguments

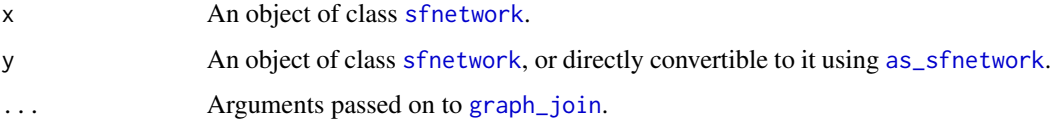

#### Value

The joined networks as an object of class [sfnetwork](#page-13-1).

```
library(sf, quietly = TRUE)
node1 = st\_point(c(0, 0))node2 = st\_point(c(1, 0))node3 = st\_point(c(1,1))node4 = st\_point(c(0,1))edge1 = st_sfc(st_linestring(c(node1, node2)))
edge2 = st_sfc(st_linestring(c(node2, node3)))
edge3 = st_sfc(st_linestring(c(node3, node4)))
net1 = as_sfnetwork(c(edge1, edge2))
net2 = as_sfnetwork(c(edge2, edge3))
joined = st_network_join(net1, net2)
joined
## Plot results.
oldpar = par(no.readonly = TRUE)
par(max = c(1,1,1,1), mfrow = c(1,2))
plot(net1, pch = 15, cex = 2, lwd = 4)
plot(net2, col = "red", pch = 18, cex = 2, lty = 3, lwd = 4, add = TRUE)plot(joined, cex = 2, 1wd = 4)
par(oldpar)
```
<span id="page-33-1"></span><span id="page-33-0"></span>

# Description

Combined wrapper around [shortest\\_paths](#page-0-0), [all\\_shortest\\_paths](#page-0-0) and [all\\_simple\\_paths](#page-0-0) from [igraph](#page-0-0), allowing to provide any geospatial point as from argument and any set of geospatial points as to argument. If such a geospatial point is not equal to a node in the network, it will be snapped to its nearest node before calculating the shortest or simple paths.

# Usage

```
st_network_paths(
 x,
  from,
  to = igraph::V(x),
 weights = NULL,
  type = "shortest",
 use_names = TRUE,
  ...
)
```
# Arguments

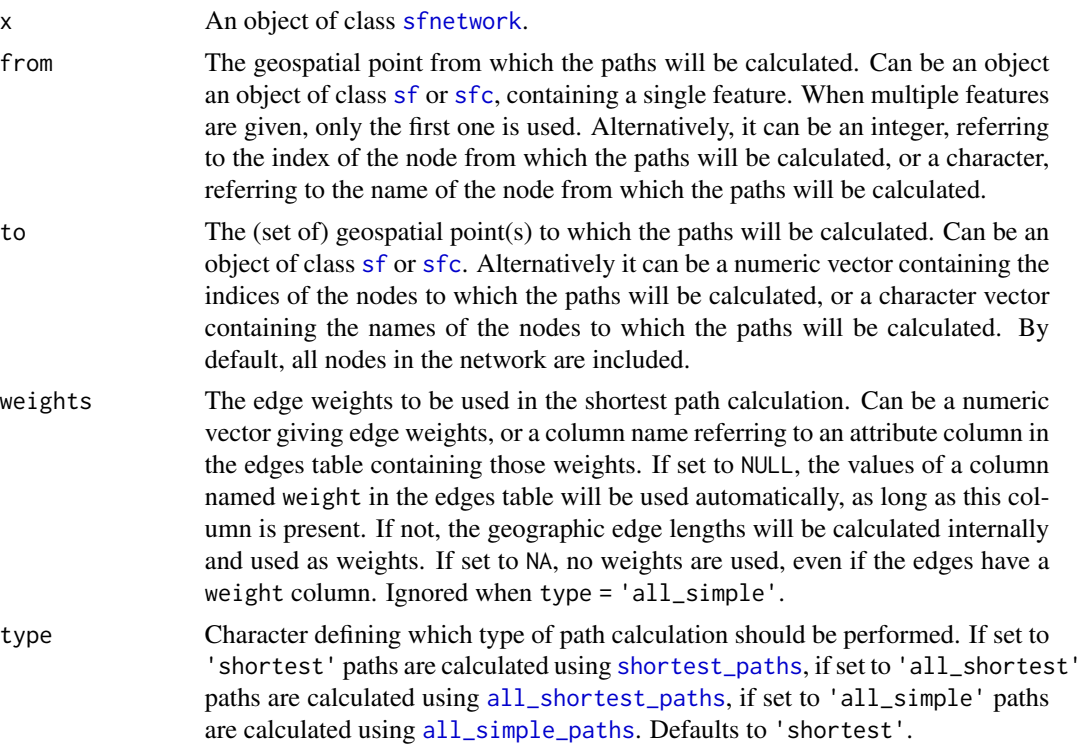

<span id="page-34-0"></span>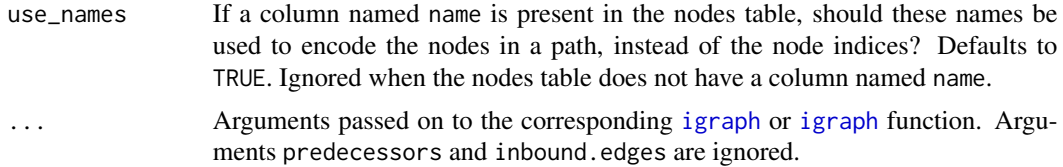

#### Details

Spatial features provided to the from and/or to argument don't necessarily have to be points. Internally, the nearest node to each feature is found by calling [st\\_nearest\\_feature](#page-0-0), so any feature with a geometry type that is accepted by that function can be provided as from and/or to argument.

When directly providing integer node indices or character node names to the from and/or to argument, keep the following in mind. A node index should correspond to a row-number of the nodes table of the network. A node name should correspond to a value of a column in the nodes table named name. This column should contain character values without duplicates.

For more details on the wrapped functions from [igraph](#page-0-0) see the [shortest\\_paths](#page-0-0) or [all\\_simple\\_paths](#page-0-0) documentation pages.

# Value

An object of class [tbl\\_df](#page-0-0) with one row per returned path. Depending on the setting of the type argument, columns can be node\_paths (a list column with for each path the ordered indices of nodes present in that path) and edge\_paths (a list column with for each path the ordered indices of edges present in that path). 'all\_shortest' and 'all\_simple' return only node\_paths, while 'shortest' returns both.

# See Also

[st\\_network\\_cost](#page-29-1)

```
library(sf, quietly = TRUE)
library(tidygraph, quietly = TRUE)
# Create a network with edge lengths as weights.
# These weights will be used automatically in shortest paths calculation.
net = as_sfnetwork(roxel, directed = FALSE) %>%
 st_transform(3035) %>%
 activate("edges") %>%
 mutate(weight = edge_length())
# Providing node indices.
paths = st_network_paths(net, from = 495, to = 121)
paths
node_path = paths %>%
 slice(1) %>%
 pull(node_paths) %>%
 unlist()
```

```
oldpar = par(no.readonly = TRUE)
par(max = c(1,1,1,1))plot(net, col = "grey")
plot(slice(activate(net, "nodes"), node_path), col = "red", add = TRUE)
par(oldpar)
# Providing nodes as spatial points.
# Points that don't equal a node will be snapped to their nearest node.
p1 = st_geometry(net, "nodes")[495] + st_sfc(st_point(c(50, -50)))
st\_crs(p1) = st\_crs(net)p2 = st\_geometry(net, "nodes")[121] + st_sfc(st\_point(c(-10, 100)))st\_crs(p2) = st\_crs(net)paths = st_{\text{network}_\text{paths}(net, from = p1, to = p2)paths
node_path = paths %>%
 slice(1) %>%
  pull(node_paths) %>%
 unlist()
node_path
oldpar = par(no.readonly = TRUE)
par(max = c(1,1,1,1))plot(net, col = "grey")
plot(c(p1, p2), col = "black", pch = 8, add = TRUE)plot(slice(activate(net, "nodes"), node_path), col = "red", add = TRUE)
par(oldpar)
# Using another column for weights.
net %>%
  activate("edges") %>%
  mutate(foo = runif(n(), min = 0, max = 1)) %st_network_paths(p1, p2, weights = "foo")
# Obtaining all simple paths between two nodes.
# Beware, this function can take long when:
# --> Providing a lot of 'to' nodes.
# --> The network is large and dense.
net = as_sfnetwork(roxel, directed = TRUE)
st_network_paths(net, from = 1, to = 12, type = "all_simple")
# Obtaining all shortest paths between two nodes.
# Not using edge weights.
# Hence, a shortest path is the paths with the least number of edges.
st_network_paths(net, from = 5, to = 1, weights = NA, type = "all_shortest")
```
node\_path

# <span id="page-36-0"></span>**Index**

∗ datasets roxel, [9](#page-8-0) all\_shortest\_paths, *[34](#page-33-0)* all\_simple\_paths, *[34,](#page-33-0) [35](#page-34-0)* arrange, *[24](#page-23-0)* as.linnet, [2](#page-1-0) as\_s2\_geography.sfnetwork *(*s2*)*, [10](#page-9-0) as\_sfnetwork, *[3](#page-2-0)*, [3,](#page-2-0) *[33](#page-32-0)* as\_tbl\_graph, *[3](#page-2-0)* as\_tibble, *[5](#page-4-0)*, [5](#page-4-0) autoplot, *[6](#page-5-0)*, [6](#page-5-0) bbox, *[13](#page-12-0)*, *[27](#page-26-0)* bind\_rows, *[33](#page-32-0)* convert, *[21](#page-20-0)* crystallise, *[21](#page-20-0)* data.frame, *[15](#page-14-0)* distances, *[30,](#page-29-0) [31](#page-30-0)* edge\_azimuth *(*spatial\_edge\_measures*)*, [17](#page-16-0) edge\_circuity *(*spatial\_edge\_measures*)*, [17](#page-16-0) edge\_contains *(*spatial\_edge\_predicates*)*, [19](#page-18-0) edge\_contains\_properly *(*spatial\_edge\_predicates*)*, [19](#page-18-0) edge\_covers *(*spatial\_edge\_predicates*)*, [19](#page-18-0) edge\_crosses *(*spatial\_edge\_predicates*)*, [19](#page-18-0) edge\_displacement *(*spatial\_edge\_measures*)*, [17](#page-16-0) edge\_equals *(*spatial\_edge\_predicates*)*, [19](#page-18-0) edge\_intersects *(*spatial\_edge\_predicates*)*, [19](#page-18-0) edge\_is\_covered\_by *(*spatial\_edge\_predicates*)*, [19](#page-18-0)

edge\_is\_disjoint *(*spatial\_edge\_predicates*)*, [19](#page-18-0) edge\_is\_within *(*spatial\_edge\_predicates*)*, [19](#page-18-0) edge\_is\_within\_distance *(*spatial\_edge\_predicates*)*, [19](#page-18-0) edge\_length *(*spatial\_edge\_measures*)*, [17](#page-16-0) edge\_overlaps *(*spatial\_edge\_predicates*)*, [19](#page-18-0) edge\_touches *(*spatial\_edge\_predicates*)*, [19](#page-18-0) filter, *[7](#page-6-0)*, *[18](#page-17-0)[–20](#page-19-0)*, *[25,](#page-24-0) [26](#page-25-0)* geos\_binary\_pred, *[20](#page-19-0)*, *[26](#page-25-0)* ggplot, *[6](#page-5-0)* graph\_join, *[33](#page-32-0)* group\_by, *[23](#page-22-0)* igraph, *[31](#page-30-0)*, *[34,](#page-33-0) [35](#page-34-0)* is.sfnetwork, [6](#page-5-0) linnet, *[2,](#page-1-0) [3](#page-2-0)* morph, *[21](#page-20-0)*, *[23](#page-22-0)* morphers, *[21](#page-20-0)* mutate, *[7](#page-6-0)*, *[18](#page-17-0)[–20](#page-19-0)*, *[25,](#page-24-0) [26](#page-25-0)* node\_coordinates, [7](#page-6-0) node\_distance\_from, *[24](#page-23-0)* node\_distance\_to, *[24](#page-23-0)*, *[26](#page-25-0)* node\_equals *(*spatial\_node\_predicates*)*, [25](#page-24-0) node\_intersects *(*spatial\_node\_predicates*)*, [25](#page-24-0) node\_is\_covered\_by *(*spatial\_node\_predicates*)*, [25](#page-24-0) node\_is\_disjoint *(*spatial\_node\_predicates*)*, [25](#page-24-0) node\_is\_within *(*spatial\_node\_predicates*)*, [25](#page-24-0)

node\_is\_within\_distance *(*spatial\_node\_predicates*)*, [25](#page-24-0) node\_M *(*node\_coordinates*)*, [7](#page-6-0) node\_touches *(*spatial\_node\_predicates*)*,  $25$ node\_X *(*node\_coordinates*)*, [7](#page-6-0) node\_Y *(*node\_coordinates*)*, [7](#page-6-0) node\_Z *(*node\_coordinates*)*, [7](#page-6-0) plot.sf, *[8](#page-7-0)* plot.sfnetwork, [8](#page-7-0) roxel, [9](#page-8-0) s2, [10](#page-9-0) sf, *[5](#page-4-0)*, *[9,](#page-8-0) [10](#page-9-0)*, [10,](#page-9-0) *[13](#page-12-0)[–15](#page-14-0)*, *[20](#page-19-0)*, *[22,](#page-21-0) [23](#page-22-0)*, *[26](#page-25-0)*, *[28](#page-27-0)*, *[31](#page-30-0)*, *[34](#page-33-0)* sf\_attr, [16](#page-15-0) sfc, *[20](#page-19-0)*, *[22,](#page-21-0) [23](#page-22-0)*, *[26](#page-25-0)*, *[28](#page-27-0)*, *[31](#page-30-0)*, *[34](#page-33-0)* sfg, *[13](#page-12-0)* sfnetwork, *[2,](#page-1-0) [3](#page-2-0)*, *[5,](#page-4-0) [6](#page-5-0)*, *[8](#page-7-0)*, *[10](#page-9-0)*, *[12,](#page-11-0) [13](#page-12-0)*, [14,](#page-13-0) *[17](#page-16-0)*, *[22](#page-21-0)[–24](#page-23-0)*, *[27](#page-26-0)[–29](#page-28-0)*, *[31](#page-30-0)*, *[33,](#page-32-0) [34](#page-33-0)* shortest\_paths, *[34,](#page-33-0) [35](#page-34-0)* spatial\_edge\_measures, [17](#page-16-0) spatial\_edge\_predicates, [19](#page-18-0) spatial\_morphers, [21](#page-20-0) spatial\_node\_predicates, [25](#page-24-0) st\_agr.sfnetwork *(*sf*)*, [10](#page-9-0) st\_agr<-.sfnetwork *(*sf*)*, [10](#page-9-0) st\_area.sfnetwork *(*sf*)*, [10](#page-9-0) st\_as\_s2.sfnetwork *(*sf*)*, [10](#page-9-0) st\_as\_sf, *[3](#page-2-0)*, *[13](#page-12-0)*, *[15](#page-14-0)*, *[23,](#page-22-0) [24](#page-23-0)* st\_as\_sf.sfnetwork *(*sf*)*, [10](#page-9-0) st\_bbox, *[27](#page-26-0)* st\_bbox.sfnetwork *(*sf*)*, [10](#page-9-0) st\_coordinates.sfnetwork *(*sf*)*, [10](#page-9-0) st\_crop, *[13](#page-12-0)* st\_crop.morphed\_sfnetwork *(*sf*)*, [10](#page-9-0) st\_crop.sfnetwork *(*sf*)*, [10](#page-9-0) st\_crs.sfnetwork *(*sf*)*, [10](#page-9-0) st\_crs<-.sfnetwork *(*sf*)*, [10](#page-9-0) st\_difference, *[13](#page-12-0)* st\_difference.morphed\_sfnetwork *(*sf*)*, [10](#page-9-0) st\_difference.sfnetwork *(*sf*)*, [10](#page-9-0) st\_distance, *[18](#page-17-0)* st\_drop\_geometry.sfnetwork *(*sf*)*, [10](#page-9-0) st\_equals, *[33](#page-32-0)* st\_filter, *[13](#page-12-0)*, *[24](#page-23-0)* st\_filter.morphed\_sfnetwork *(*sf*)*, [10](#page-9-0)

st\_filter.sfnetwork *(*sf*)*, [10](#page-9-0) st\_geod\_azimuth, *[18](#page-17-0)* st\_geometry.sfnetwork *(*sf*)*, [10](#page-9-0) st\_geometry<-.sfnetwork *(*sf*)*, [10](#page-9-0) st\_intersection, *[13](#page-12-0)* st\_intersection.morphed\_sfnetwork *(*sf*)*, [10](#page-9-0) st\_intersection.sfnetwork *(*sf*)*, [10](#page-9-0) st\_intersects.sfnetwork *(*sf*)*, [10](#page-9-0) st\_is.sfnetwork *(*sf*)*, [10](#page-9-0) st\_is\_valid.sfnetwork *(*sf*)*, [10](#page-9-0) st\_join, *[13](#page-12-0)* st\_join.morphed\_sfnetwork *(*sf*)*, [10](#page-9-0) st\_join.sfnetwork *(*sf*)*, [10](#page-9-0) st\_length, *[18](#page-17-0)* st\_m\_range.sfnetwork *(*sf*)*, [10](#page-9-0) st\_nearest\_feature, *[31](#page-30-0)*, *[35](#page-34-0)* st\_nearest\_points.sfnetwork *(*sf*)*, [10](#page-9-0) st\_network\_bbox, [27](#page-26-0) st\_network\_blend, [28](#page-27-0) st\_network\_cost, [30,](#page-29-0) *[35](#page-34-0)* st\_network\_join, [32](#page-31-0) st\_network\_paths, *[24](#page-23-0)*, *[32](#page-31-0)*, [34](#page-33-0) st\_normalize.sfnetwork *(*sf*)*, [10](#page-9-0) st\_precision.sfnetwork *(*sf*)*, [10](#page-9-0) st\_reverse.sfnetwork *(*sf*)*, [10](#page-9-0) st\_sample.sfnetwork *(*sf*)*, [10](#page-9-0) st\_set\_precision.sfnetwork *(*sf*)*, [10](#page-9-0) st\_shift\_longitude.sfnetwork *(*sf*)*, [10](#page-9-0) st\_simplify.sfnetwork *(*sf*)*, [10](#page-9-0) st\_transform, *[24](#page-23-0)* st\_transform.sfnetwork *(*sf*)*, [10](#page-9-0) st\_wrap\_dateline.sfnetwork *(*sf*)*, [10](#page-9-0) st\_z\_range.sfnetwork *(*sf*)*, [10](#page-9-0) st\_zm.sfnetwork *(*sf*)*, [10](#page-9-0) tbl\_df, *[15](#page-14-0)*, *[21](#page-20-0)*, *[35](#page-34-0)* tbl\_graph, *[14](#page-13-0)*, *[23](#page-22-0)* tibble, *[5](#page-4-0)* tidygraph, *[17](#page-16-0)* to\_directed, *[23](#page-22-0)* to\_spatial\_contracted *(*spatial\_morphers*)*, [21](#page-20-0) to\_spatial\_directed *(*spatial\_morphers*)*, [21](#page-20-0) to\_spatial\_explicit *(*spatial\_morphers*)*, [21](#page-20-0)

to\_spatial\_neighborhood *(*spatial\_morphers*)*, [21](#page-20-0)

# INDEX  $39$

```
to_spatial_shortest_paths (spatial_morphers)
, 21
to_spatial_simple
(spatial_morphers
)
, 21
to_spatial_smooth
(spatial_morphers
)
, 21
to_spatial_subdivision
, 29
to_spatial_subdivision (spatial_morphers
)
, 21
to_spatial_subset
(spatial_morphers
)
, 21
to_spatial_transformed (spatial_morphers
)
, 21
to_subgraph
, 24
```
units , *[29](#page-28-0)*

with\_graph , *[7](#page-6-0)* , *[18](#page-17-0)* , *[20](#page-19-0)* , *[26](#page-25-0)*